<sup>1</sup>Department of Statistics, <sup>2</sup>Department of Biostatistics and Medical Informatics, University of Wisconsin,Madison \*E-mail: keles@stat.wisc.edu

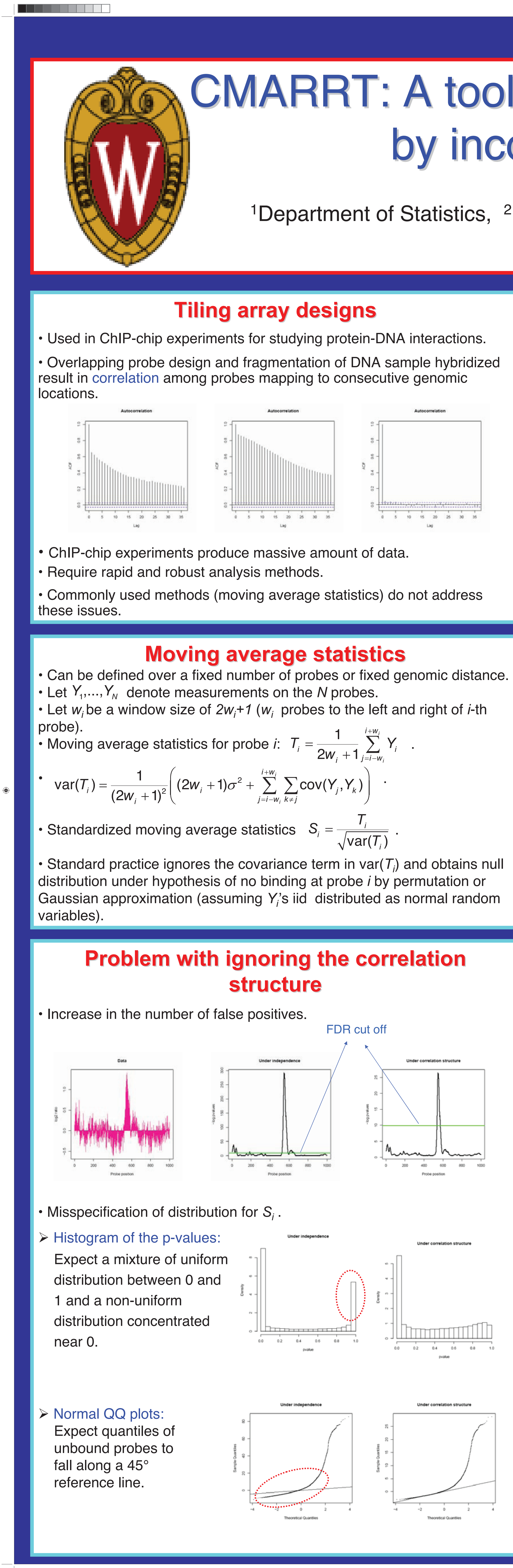

# CMARRT: A tool for the analysis of ChIP-chip data from tiling arrays by incorporating the correlation structure

$$
\hat{\sigma}(k) = \frac{\sum_{t=1}^{T-k} (Y_t - \overline{Y})(Y_{t+k} - \overline{Y})}{\sum_{t=1}^{T} (Y_t - \overline{Y})^2},
$$

- 
- $\triangleright$  For any lag *k*, let  $\hat{\rho}(k)$  be average of  $\hat{\rho}_j(k)$  over *j.*

## **Simulation studies**

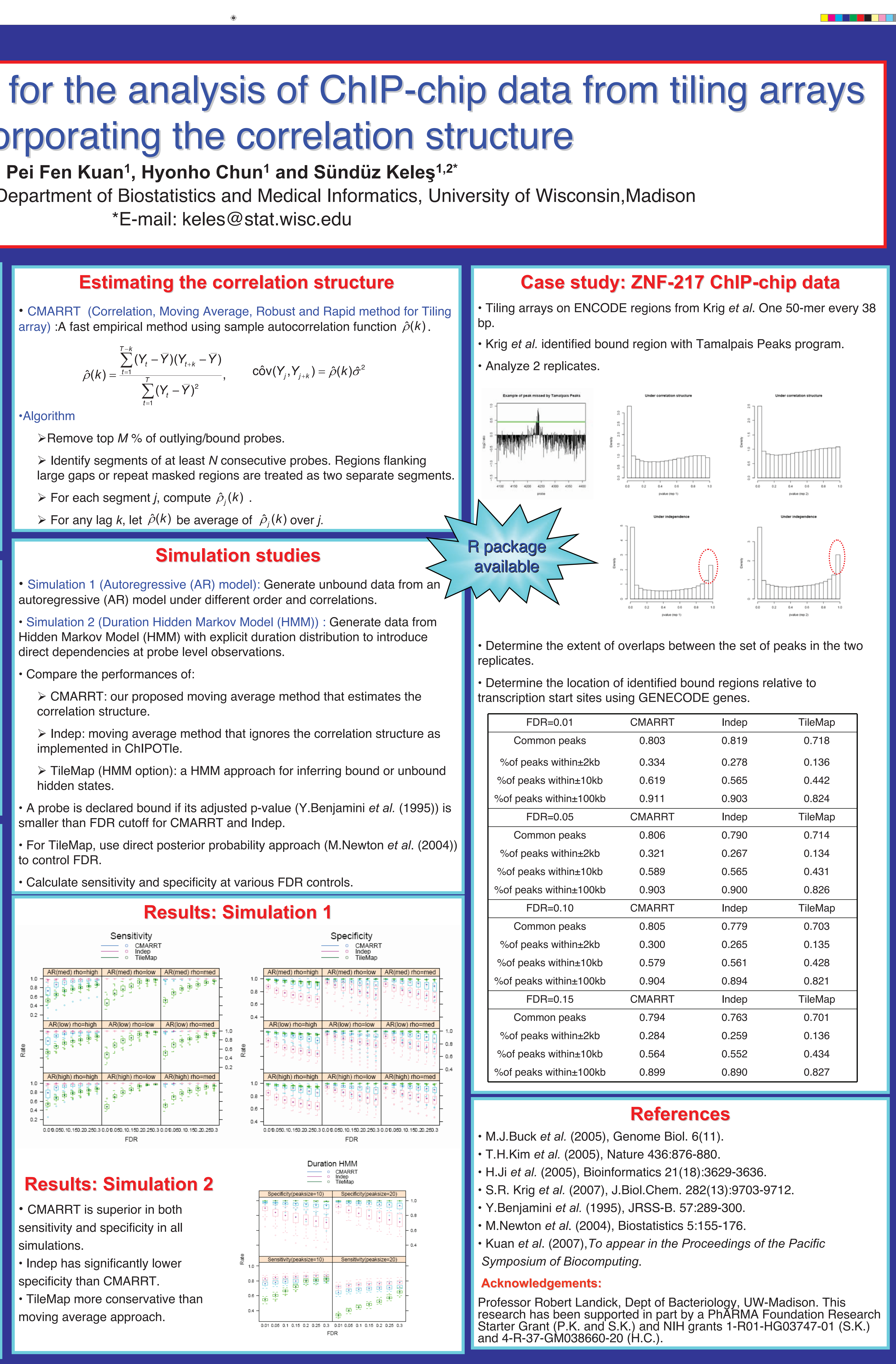

- 
- 
- 

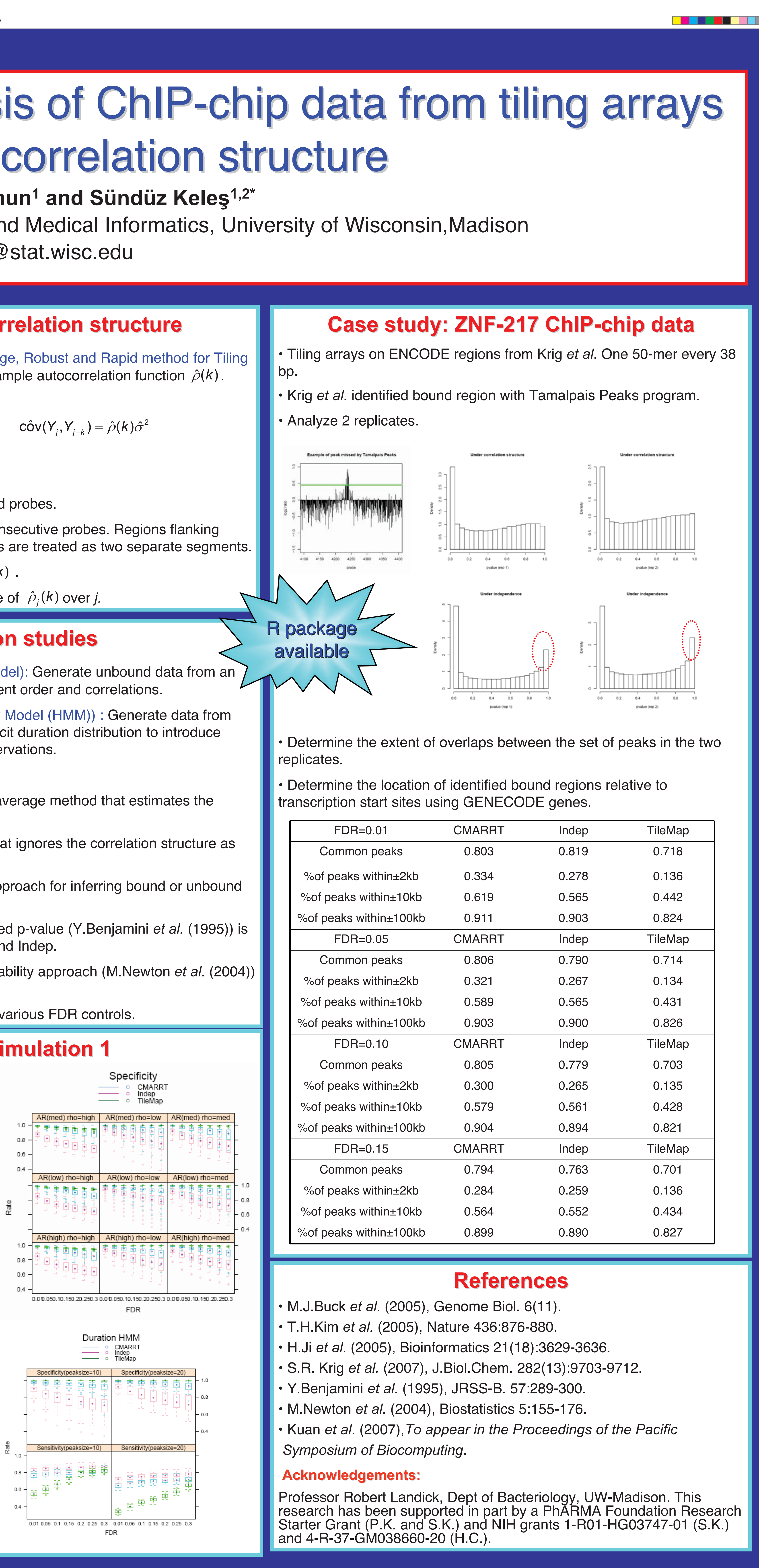

- 
- correlation structure.
- 
- hidden states.

S80429 Kuan.indd 1 80429 10/3/07 3:27:34 PM 0/3/07